JavaScript Scope

Student

School

### JavaScript Scope

Scope is an essential concept in JavaScript that determines the accessibility and visibility of variables, including functions within a code (Annupadhay, n.d.). It defines the part of the code where a particular variable or function can be utilized ("JavaScript", n.d.). Understanding scope is critical in writing clean, efficient, and bug-free JavaScript code. This paper examines the different types of scope in JavaScript and provides sample codes to demonstrate their use.

### **Global Scope**

Variables declared outside of any function have global scope, which means they can be accessed from anywhere within the code. For example:

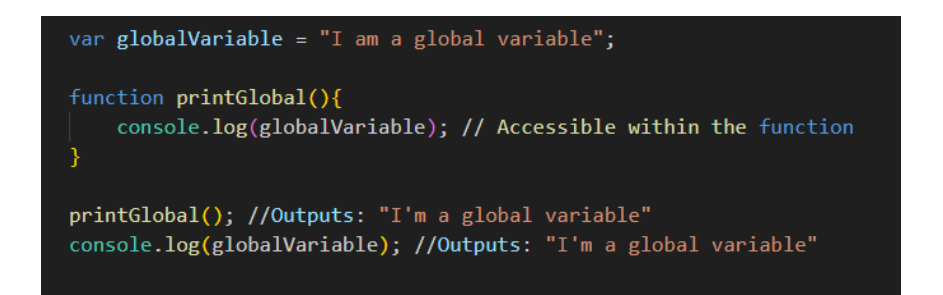

### **Local Scope**

Variables declared within a function have local scope. What this means is that they are

accessible only within that function. For example:

```
function printLocal(){
   var localVariable = "I am a local variable";console.log(localVariable); //Accessible within the hoistedFunction
printLocal(); //Outputs: "I am local variable"
console.log(localVariable); // Throws an error: ReferenceError: localVariable is not defined"
```
**Block Scope (with let and const)**

This concept is introduced in ES6, wherein the "let" and "const" keywords permit variables to have block scope. Block scope is defined within curly braces {}. For example

```
function printBlock(){
    if(true) {
        let blockVariable = "I am a block variable";console.log(blockVariable); // Accessible within the block
    console.log(blockVariable); // Throws an error: ReferenceError: blockVariable is not defined
printBlock(); // Outputs: "I am a block variable"
```
## **Conclusion**

Understanding scope in JavaScript is critical for writing effective as well as bug-free code. Global scope permits variables to be utilized from anywhere within the program, local scope restricts accessibility to the enclosing function, and lastly, block scope limits the visibility to a particular block of code. Properly managing scope ensures that variable and function names do not conflict, reduces bugs produced by unintended access, including modification, and improves code readability as well as maintainability. By implementing the appropriate scope for variables as well as functions, developers can build robust and efficient JavaScript applications.

# References

Annupadhay (n.d.). *7 JavaScript concepts that every web developer should know*. Retrieved from <https://www.geeksforgeeks.org/7-javascript-concepts-that-every-developer-must-know/>

"JavaScript" (n.d.) *JavaScript variable scope*. Retrieved from

https://www.programiz.com/javascript/variable-scope